Java et Objet - USSE09

# TP1 : Introduction au Java

# Avant de commencer

Pour afficher la valeur de la variable a sur le terminal, on utilisera l'instruction suivante : // affichage de la valeur entre parenthèses puis le curseur passe à la ligne System.out.println("valeur de  $a = " + a)$ ou // affichage de la valeur entre parenthèses puis le curseur passe au caractère //suivant sur la même ligne System.out.print("valeur de a = " + a)

```
Pour lire une donnée au clavier, on utilisera la Classe Scanner. Il faut l'importer :
import java.util.Scanner ;
puis créer un objet capable de lire une donnée à partir du clavier :
Scanner input = new Scanner(System.in) ; // System.in représente le clavier
puis lire la donnée :
double d = input.nextDouble();
int a = input.nextInt();
char c = input.next(). CharAt(0);
```
#### Exercice  $1 - Moyenne$  et Somme

- 1. Écrivez un programme Moyenne qui lit trois notes et ache leur somme et leur moyenne.
- 2. Modier ensuite votre programme pour que le nombre de notes saisies soit demandé à l'utilisateur

#### Exercice  $2 - Cercle$

Écrivez un programme Cercle qui demande le rayon d'un cercle et ache son périmètre et sa surface. Vous pourrez vous servir de la constante Math.PI dont la valeur est une approximation de π.

# Exercice  $3 -$  Conversion

Écrivez un programme Conversion qui demande une température en degrés Celsius et la convertit en degrés Farenheit. On rappelle la formule

$$
f = \frac{9c}{5} + 32
$$

où f est la température en degrés Farenheit et c en degrés Celsius. (Pensez au type des variables ce ne sont pas forcément des entiers.)

# Exercice  $4 - TTC$

Écrivez un programme TTC qui à partir d'un prix hors taxes et d'un taux de TVA calcule le prix toutes taxes comprises correspondant.

# Exercice  $5 - Affichage$  de boîte

Ecrire un programme qui affiche cette boîte entourée par le caractère '+' :

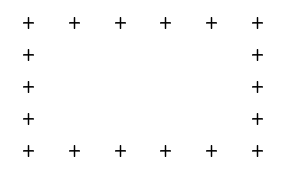

# Exercice  $6 - Saisie$  au clavier

- 1. Reprendre le programme précédent et le modifier pour saisir au clavier le symbole qui entoure la boîte.
- 2. Reprendre le programme précédent et le modifier pour saisir au clavier les largeur et longueur de la boîte.

# Exercice  $7 - Affichage$  de triangle

Ecrire un programme capable d'afficher les figures du type de celle qui suit :

\* \*\*\* \*\*\*\*\* \*\*\*\*\*\*\*

Ce programme saisira au clavier le nombre de ligne de la figure.